$4$ 

**4.1**  $p.60$ do while do while ( ) ;  $\sim$  $: 1^{-}$ p.61 p.64  $1 = 1, \ldots, \ldots, n = n;$ 初期化子 (initializer) は今のところ " " (expression) と思っておいて良い。 p.66  $x =$ , /=, %=, +=, -=,  $\tan \theta + \sin \theta = \tan \theta$  $p.67$ a++ a  $\rule{1em}{0.73}$  $a^{2}-a$  $++a$  a  $--a$  a p.68 while while ( )  $\overline{\phantom{0}}$  0 :  $\mathbf{L} = \mathbf{L} \times \mathbf{L} \times \mathbf{L}$ 

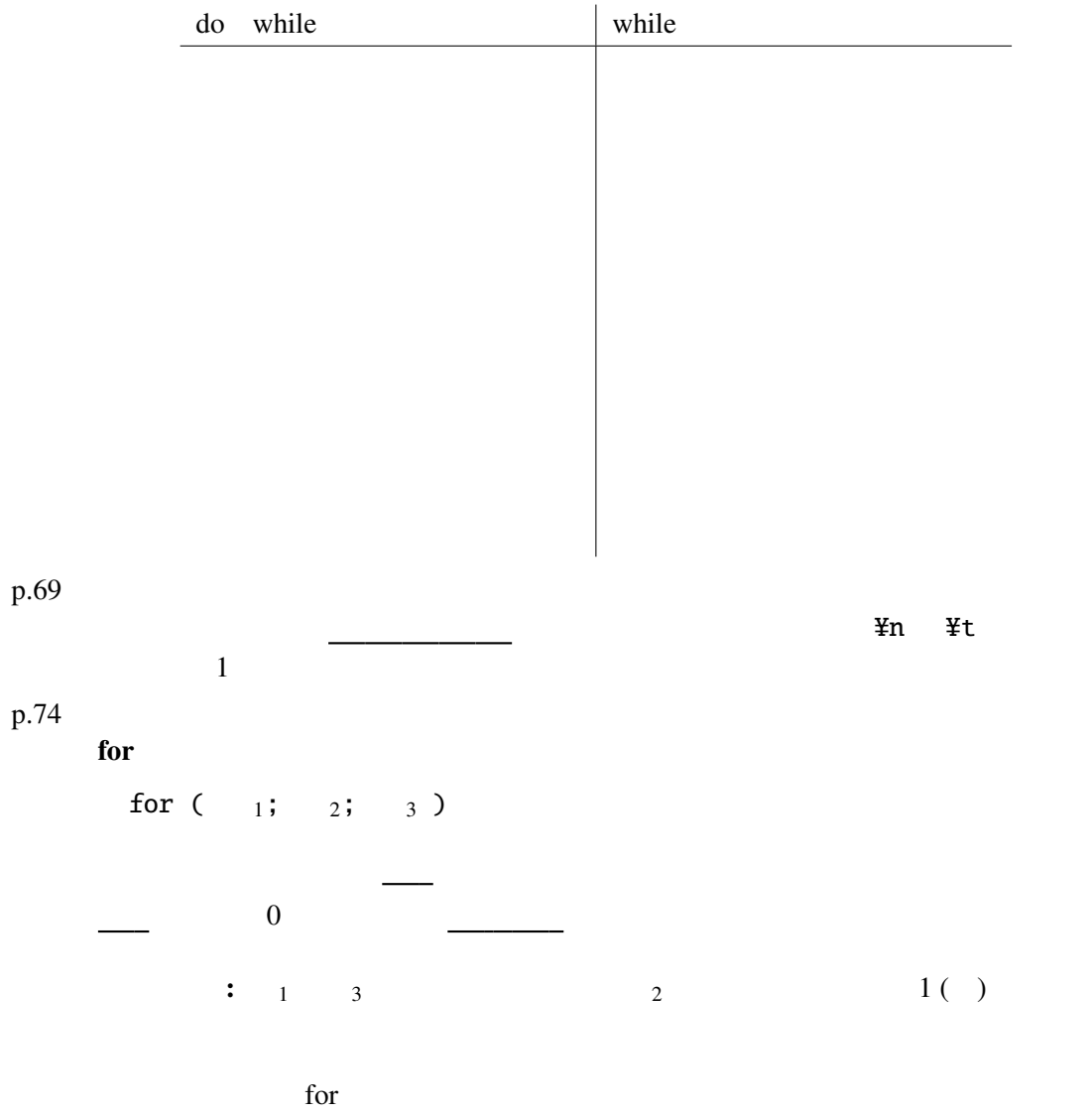

for while  $\sum_{i=1}^{n} a_i$ 

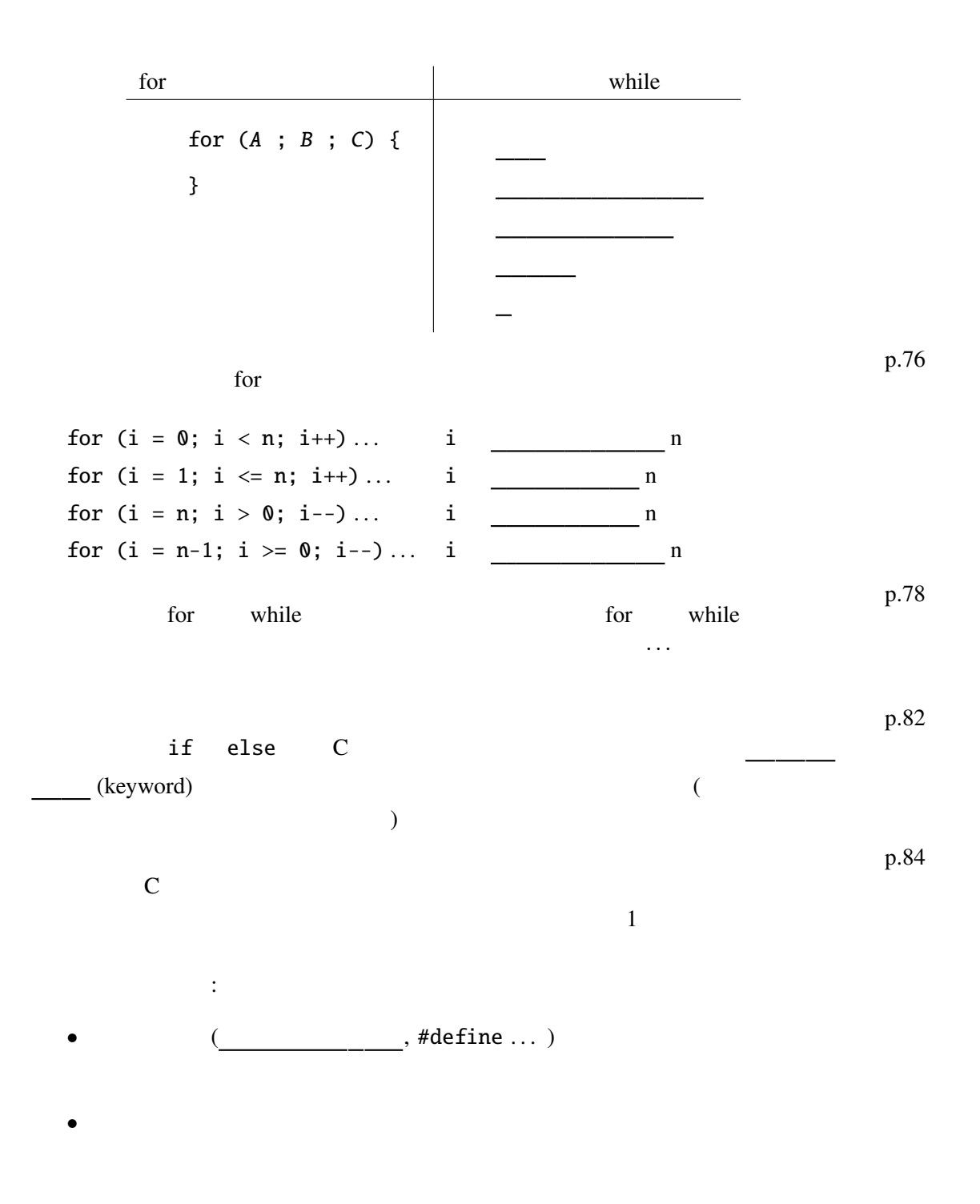

```
1 #include <stdio.h>
 \frac{2}{3}\begin{array}{c} 3 \text{ int } \text{main}(void) \\ 4 \text{ int } \text{num} = 12 \end{array}int num = 12345;
 \begin{array}{c} 5 \\ 6 \\ 7 \end{array}do \{7 printf("%d", num % 10);<br>8 num = num / 10;
 8 num = num / 10;<br>9 bunnile (num > 0);
                    } while (num > 0);
\begin{array}{c} 10 \\ 11 \end{array}11 r = \frac{r}{12} return 0;
        \overline{\phantom{a}}
```
num

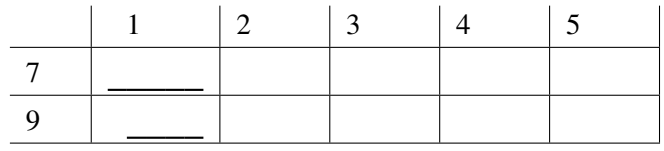

## for

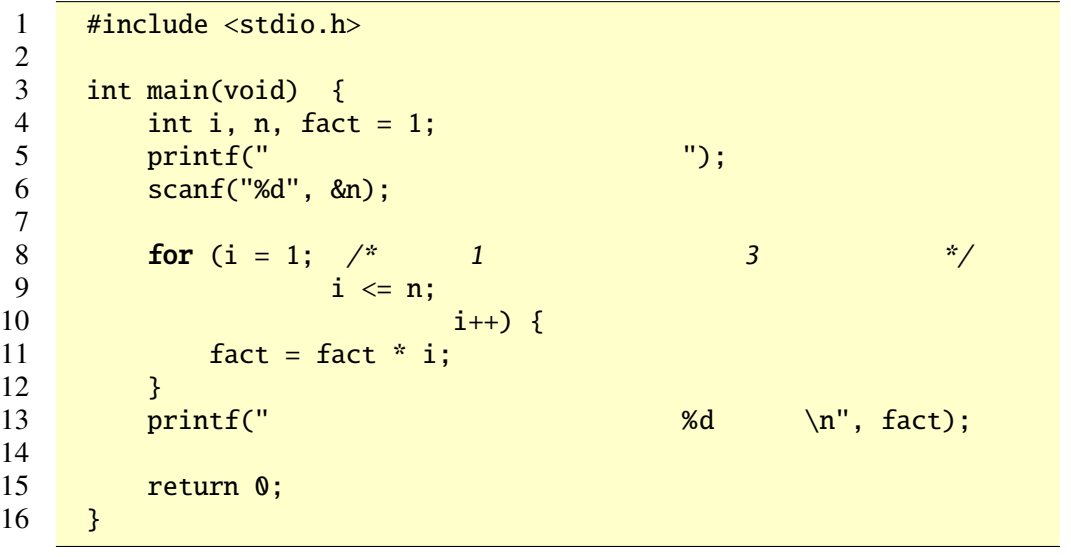

 $i, fact$  n 5

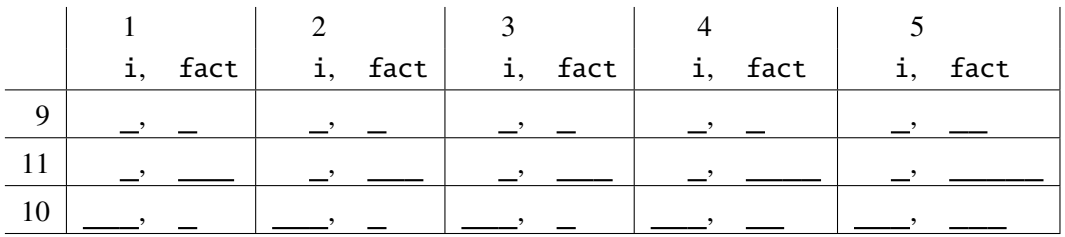

```
for n
 1 #include <stdio.h><br>2 #include <math.h>
      #include \langle \text{match.h}\rangle\frac{3}{4}4 int main(void) {<br>5 int nt n, i;
          int n, i;
 \frac{6}{7}printf("n : "); scanf("%d", &n);
 \begin{array}{c} 8 \\ 9 \end{array}for(i = 0; i < n; i++) {
10 double theta1 = 2 * M_PI * i / n;11 double theta2 = 2 * M_PI * (i+1) / n;12 printf("%.3f %.3f %.3f %.3f\n",
13 100 * cos(theta1), 100 * sin(theta1), 14<br>100 * cos(theta2), 100 * sin(theta2))
                      100 * cos(theta2), 100 * sin(theta2));
15 }
16
17 return 0;
18 }
```

```
1 #include <stdio.h>
2
3 int main(void) {
4 int i, j, n;<br>5 printf("n
        printf("n :"); scanf("%d", &n);
6 for (i=1; i<=n; i++) {<br>7 for (i=1: i<=i: i++
            for (j=1; j<=i; j++) {
8 printf("%d", j%10);
 9 }
10 printf("\n");
11 }
12 return 0;
13 }
                                                   1
                                                   12
                                                   123
                                                   1234
```

```
1 #include <stdio.h><br>2 #include <math.h>
      #include \langle \text{match.h}\rangle3
 4 int main(void) {<br>5 int nt n, i, j;
           int n, i, j;6
 7 \qquad \qquad \text{printf("n \qquad \qquad : "); \text{scanf("%d", &n)};8
9 for (i = 0; i < n; i++)10 double theta1 = 2 * M_PI * i / n;11 for (j = i+1; j < n; j++) {
```
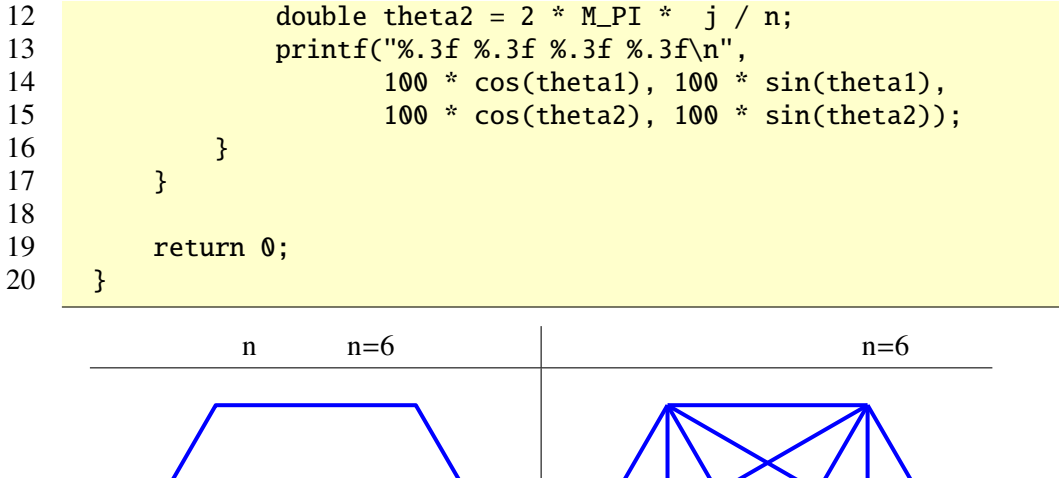

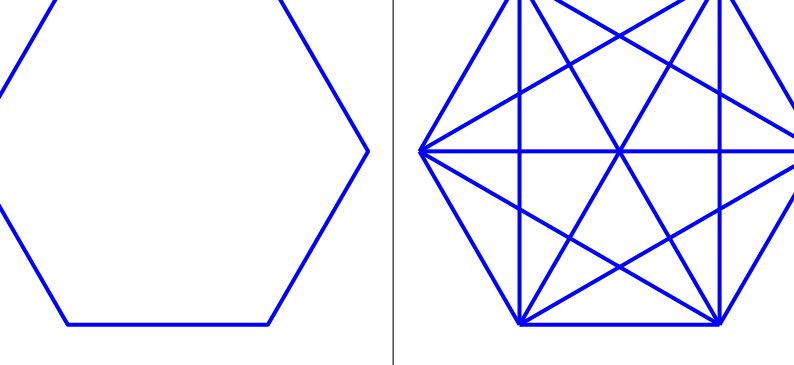

## $4.3$

(statement)

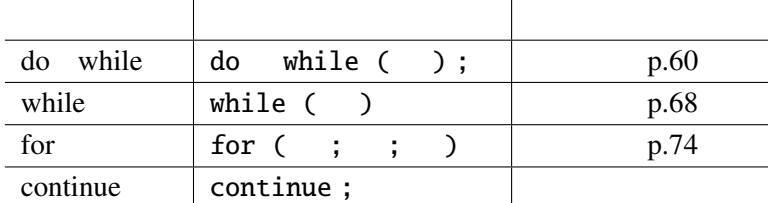

## (expression)

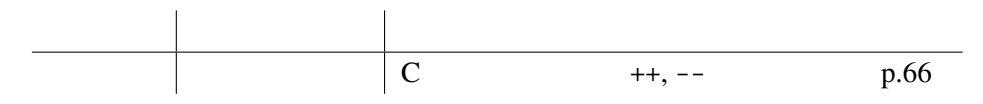